# Il linguaggio C

Puntatori e dintorni

1

### Puntatori : idea di base

• In C è possibile *conoscere* e *denotare* l'indirizzo della cella di memoria in cui è memorizzata una variabile (il *puntatore*)

> • es : **int a = 50; /\* una var intera \*/ int \* b; /\* una var puntatore a interi \*/ ... b = &a;**

**/\* assegna a b l'indirizzo della cella in cui è memorizzata a \*/**

### Puntatori : idea di base (2)

• In C è possibile *conoscere* e *denotare* l'indirizzo della cella di memoria in cui è memorizzata una variabile (il *puntatore*)

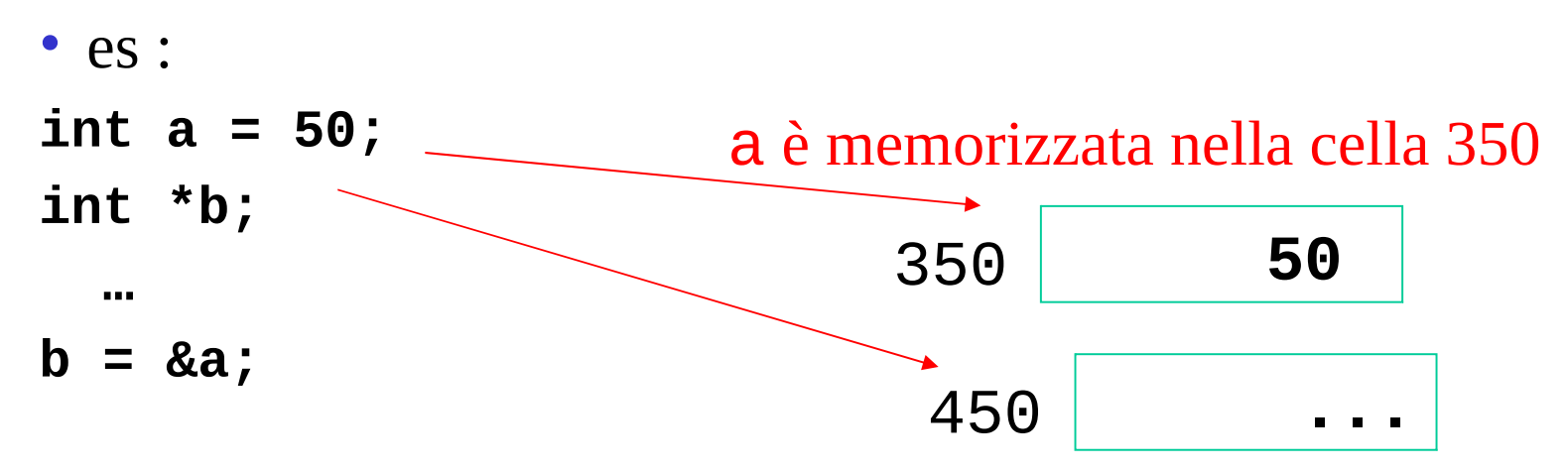

### Puntatori : idea di base (3)

#### • **nometype \***

#### – è il tipo degli indirizzi delle variabili di tipo nometype

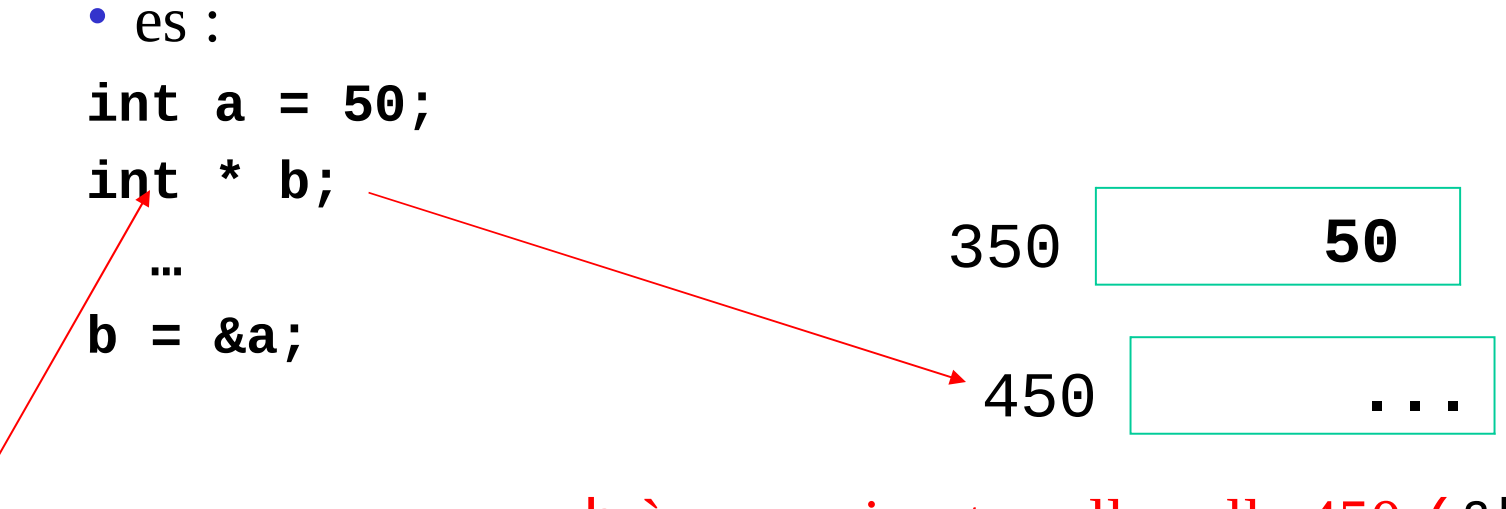

b è memorizzata nella cella 450 (&b)

tipo dei puntatori a intero

### Puntatori : idea di base (4)

- Operatore &
	- denota l'indirizzo della cella di memoria in cui è memorizzata una variabile (il *puntatore*)

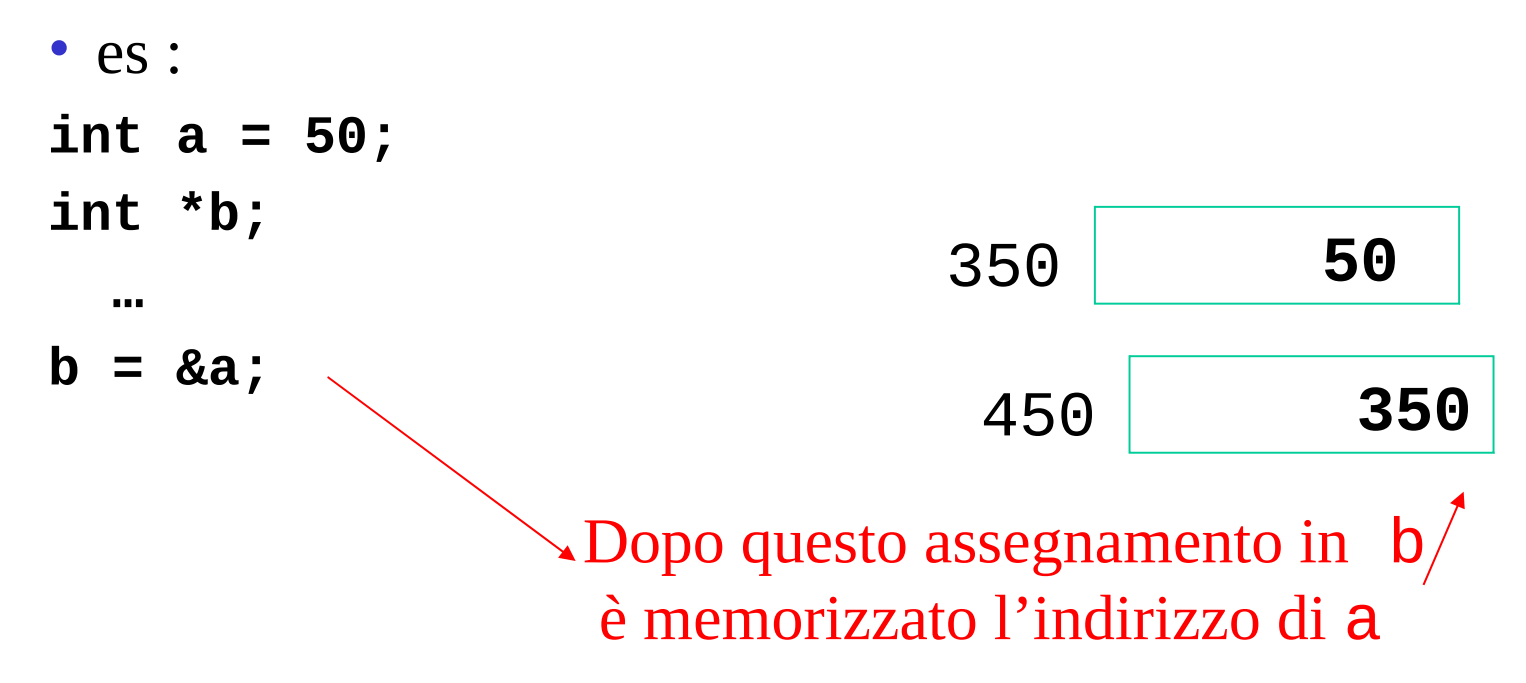

## Puntatori : idea di base (5)

- Operatore di *dereferenziazione* ' \* '
	- è possibile *conoscere e/o modificare* il contenuto di una variabile manipolando direttemente il suo puntatore

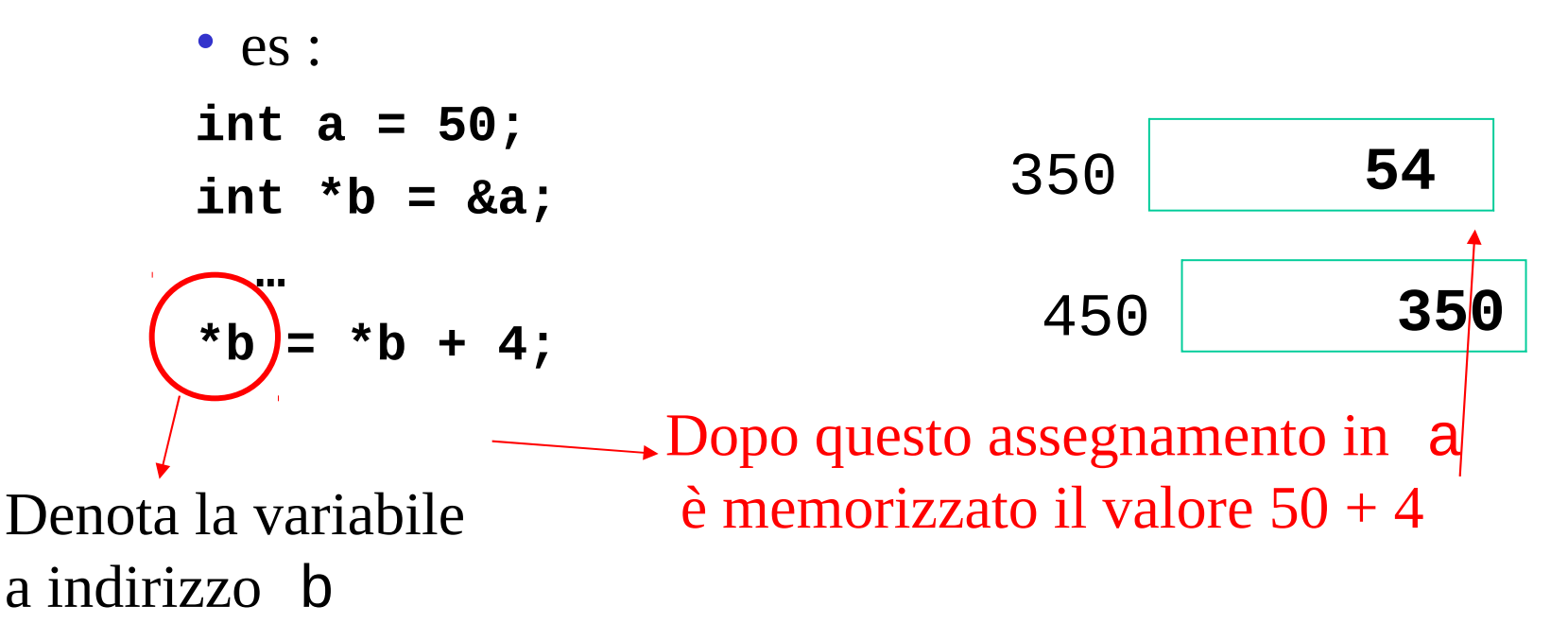

## Puntatori : idea di base (6)

#### • **NULL**

- costante predefinita (in **stdio.h**) che denota il puntatore nullo
- È possibile definire puntatori per tutti itipi base e le strutture con (\*)
	- **double \*a, \*b; /\* ripetere '\*' \*/**
	- **int \*a, b, c[4], \*\*d;**
	- **struct studente \* t1;**
- Segnaposto ( **%p** )
	- stampa il valore dell'indirizzo in notazione esadecimale

### Aritmetica dei puntatori

• È possibile scrivere espressioni puntatore usando alcuni degli usuali operatori aritmetici (+, -, --, + +)

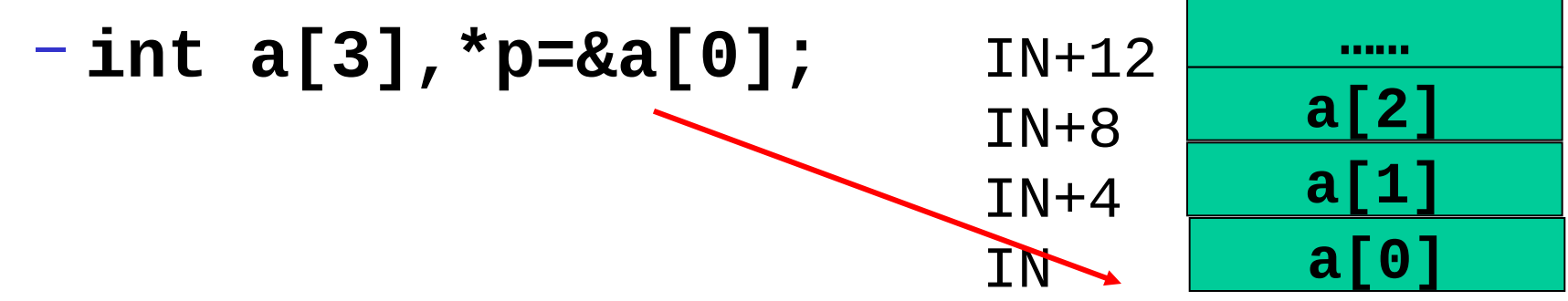

**p contiene l'indirizzo IN (es. IN=200)**

## Aritmetica dei puntatori (2)

- È possibile scrivere espressioni puntatore usando alcuni degli usuali operatori aritmetici
	- **int a[3],\*p=&a[0];**

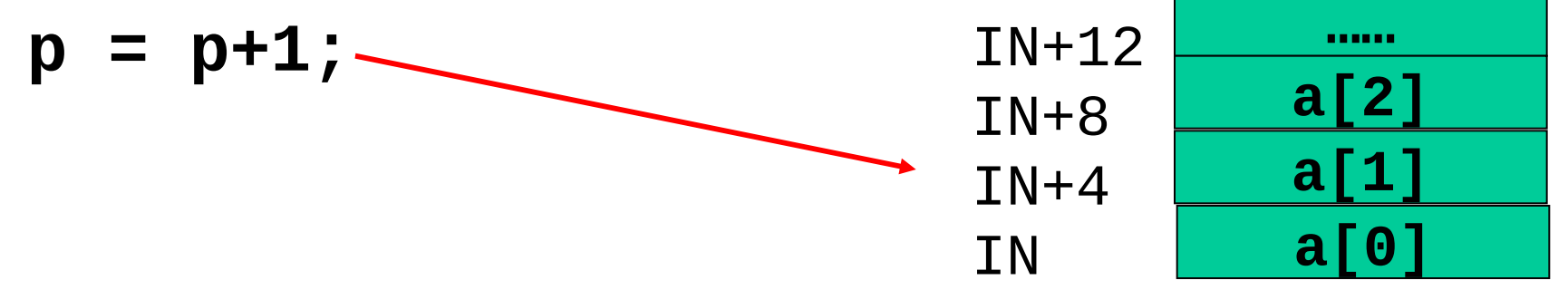

#### **p contiene l'indirizzo IN + 4**

## Aritmetica dei puntatori (3)

- È possibile scrivere espressioni puntatore usando alcuni degli usuali operatori aritmetici
	- **int a[3],\*p=&a[0]; p = p+1; p--; ……** IN+12 IN+8  $IN+4$ IN **a[2] a[1] a[0]**

#### **p contiene l'indirizzo IN**

## Aritmetica dei puntatori (4)

• È possibile scrivere espressioni puntatore usando alcuni degli usuali operatori aritmetici (+, -, --, +  $+$ 

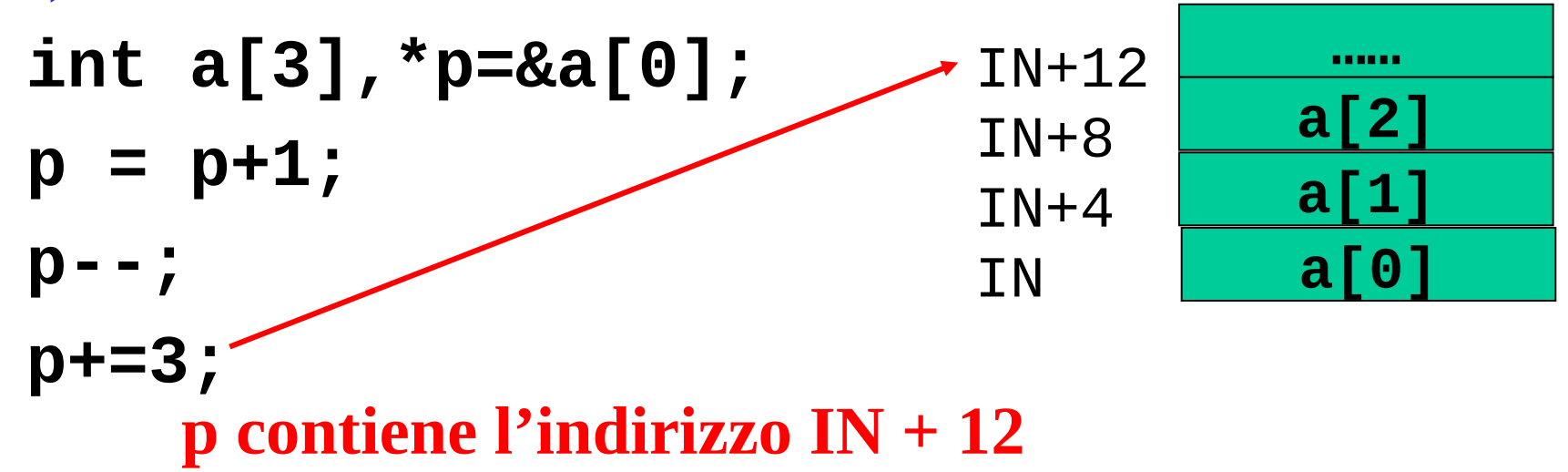

11

**(sizeof(int)==4…..)**

# Aritmetica dei puntatori (5)

• È possibile scrivere espressioni puntatore usando alcuni degli usuali operatori aritmetici (+, -, --, ++) **int a[3],\*p=&a[0],\*q; p = p+1; p--; q = p; p+=3; a[0] = p-q; ……** IN+12 IN+8  $IN+4$ **IN a[2] a[1] 3**

#### **a[0] contiene 3, numero di int memorizzabili fra p e q**

#### Puntatori e array….

- Il nome di un array, è il puntatore (costante) al primo elemento dell'array
	- **int a[3],\*p=&a[0],\*q;**

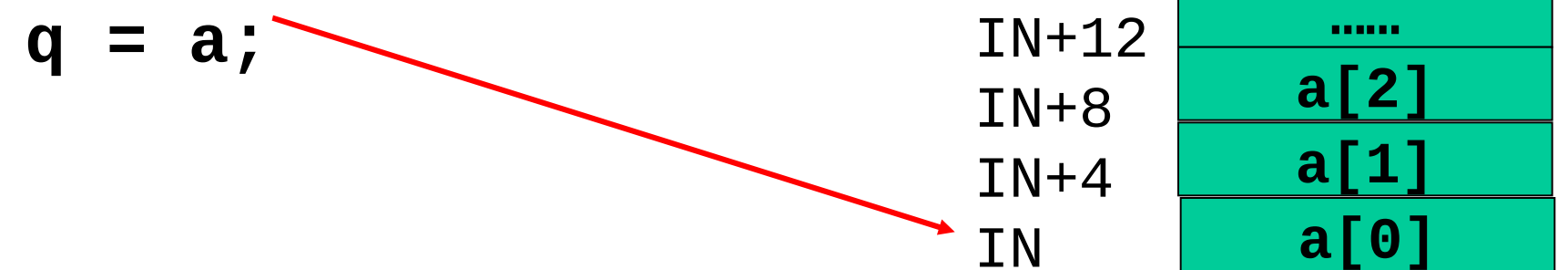

**q contiene l'indirizzo IN**  $a == IN$ 

### Puntatori e array…. (2)

• L'operatore [-] è una abbreviazione .... **int a[3],\*p=&a[0],\*q, tmp; /\* i due stm che seguono sono equivalenti \*/ tmp = a[2]; tmp = \*(a+2); ……** a+3  $\overline{a+2}$  $a+1$ a **a[2] a[1] a[0]**

### Puntatori e array…. (3)

• L'operatore [–] è una abbreviazione …. *e può essere usato con una qualsiasi variabile* 

*puntatore*

**int a[3],\*p=a,\*q, tmp; tmp = a[2]; tmp = p[2]; ……** a+3  $a+2$  $a+1$ a **a[2] a[1] a[0]** Puntatori e array…. (4)

• I seguenti frammenti di codice sono equivalenti :

```
int a[N],*p=a,*q, i;
int sum = 0;
/* versione 1 */
for(i=0;i<N;i++)
    sum+= a[i];
/* versione 2 */
for(i=0;i<N;i++)
    sum+= *(a+i);
```
Puntatori e array…. (5)

• I seguenti frammenti di codice sono equivalenti (segue) :

```
int a[N],*p=&a[0],*q, i;
int sum = 0;
/* versione 3 */
for(i=0;i<N;i++)
    sum+= p[i];
/* versione 4 */
for(p=a;p<(a+N);p++)
    sum+= *p;
```
# **Stringhe**

- Una riflessione sulle stringhe in C
	- le stringhe sono array di caratteri terminate dal carattere nullo**'\0',** ad esempio **char a[5]="ciao";**

dichiara una stringa notate che la lunghezza dell'array deve comprendere anche l'invisibile terminatore.

- La libreria **string.h** mette a disposizione varie funzioni per lavorare sulle stringhe
- La funzione **strlen()** da la lunghezza di una stringa in caratteri, escludendo il terminatore **strlen(a)=strlen("ciao")=4**

# Stringhe (2)

- Altre funzioni interessanti:
	- **strcpy(char\* s,char\*p)** che copia la stringa **p** nella stringa **s**
	- **strcmp(char\* s,char\*p)**che confronta lessicograficamente **p** ed **s**
	- **strcat(char\* s,char\*p)**che concatena **p** ed **s** (modifica **s)**
	- **strstr(char\* s, char\*p)** che cerca la prima occorrenza della stringa **p** in **s** e restituisce il puntatore a tale occorrenza

# Stringhe (3)

- Se non gestite bene le stringhe sono pericolose e generano errori difficili da rilevare e catastrofici
	- Le funzioni di libreria si aspettano sempre di lavorare con stringhe correttamente terminate dal carattere nullo**'\0',**
	- Es: implementazione di **strcpy** da K&R **void strcpy (char\*s, char\*t){ while ( ( \*s++ = \*t++ ) != '\0'); }**

# Stringhe (4)

#### **void strcpy (char\*s, char\*t){** while ( ( \*s++ = \*t++ ) !=  $' \qquad 0'$  ); **}**

- Se la stringa non è terminata (o se s non ha abbastanza spazio) si continuano ad incrementare i puntatori andando avanti a leggere (e scrivere!) valori in memoria *(buffer overrun)*
- Si può sovrascrivere e danneggiare lo spazio di memoria di altre variabili, i frame sullo stack o la tabella di allocazione dello heap
- Si può raggiungere memoria non allocata ricevendo segnali di violazione di Segmento con conseguente terminazione del processo in esecuzione

# Stringhe (5)

#### • **Morale :**

- Assicuratevi sempre che le stringhe siano terminate e che ci sia abbastanza spazio nei buffer
- Se non siete sicuri usate funzioni che non permettano l'overrun, perchè è possibile dire quanto è grande il buffer
- Es: **strncpy(char\* s,char\*p, size\_t n)** in cui il terzo parametro serve per dire quanto è lungo il buffer
	- In questo caso dopo la copia bisogna controllare che il risultato contenga effettivamente il terminatore perchè la fine del buffer può essere stata raggiunta prima
- Usate **valgrind** se avete dubbi sul comportamento del vostro programma (segnala scritture e letture fuori dai buffer – sullo heap)